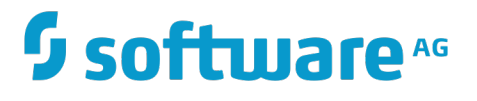

# **TCStore API Developer Guide**

Version 10.2

April 2018

# **TERRACOTTA**

This document applies to TCStore API Version 10.2 and to all subsequent releases.

Specifications contained herein are subject to change and these changes will be reported in subsequent release notes or new editions.

Copyright © 2010-2018 Software AG, Darmstadt, Germany and/or Software AG USA Inc., Reston, VA, USA, and/or its subsidiaries and/or its affiliates and/or their licensors.

The name Software AG and all Software AG product names are either trademarks or registered trademarks of Software AG and/or Software AG USA Inc. and/or its subsidiaries and/or its affiliates and/or their licensors. Other company and product names mentioned herein may be trademarks of their respective owners.

Detailed information on trademarks and patents owned by Software AG and/or its subsidiaries is located at http://softwareag.com/licenses.

Use of this software is subject to adherence to Software AG's licensing conditions and terms. These terms are part of the product documentation, located at http://softwareag.com/licenses and/or in the root installation directory of the licensed product(s).

This software may include portions of third-party products. For third-party copyright notices, license terms, additional rights or restrictions, please refer to "License Texts, Copyright Notices and Disclaimers of Third Party Products". For certain specific third-party license restrictions, please refer to section E of the Legal Notices available under "License Terms and Conditions for Use of Software AG Products / Copyright and Trademark Notices of Software AG Products". These documents are part of the product documentation, located at http://softwareag.com/licenses and/or in the root installation directory of the licensed product(s).

# **Table of Contents**

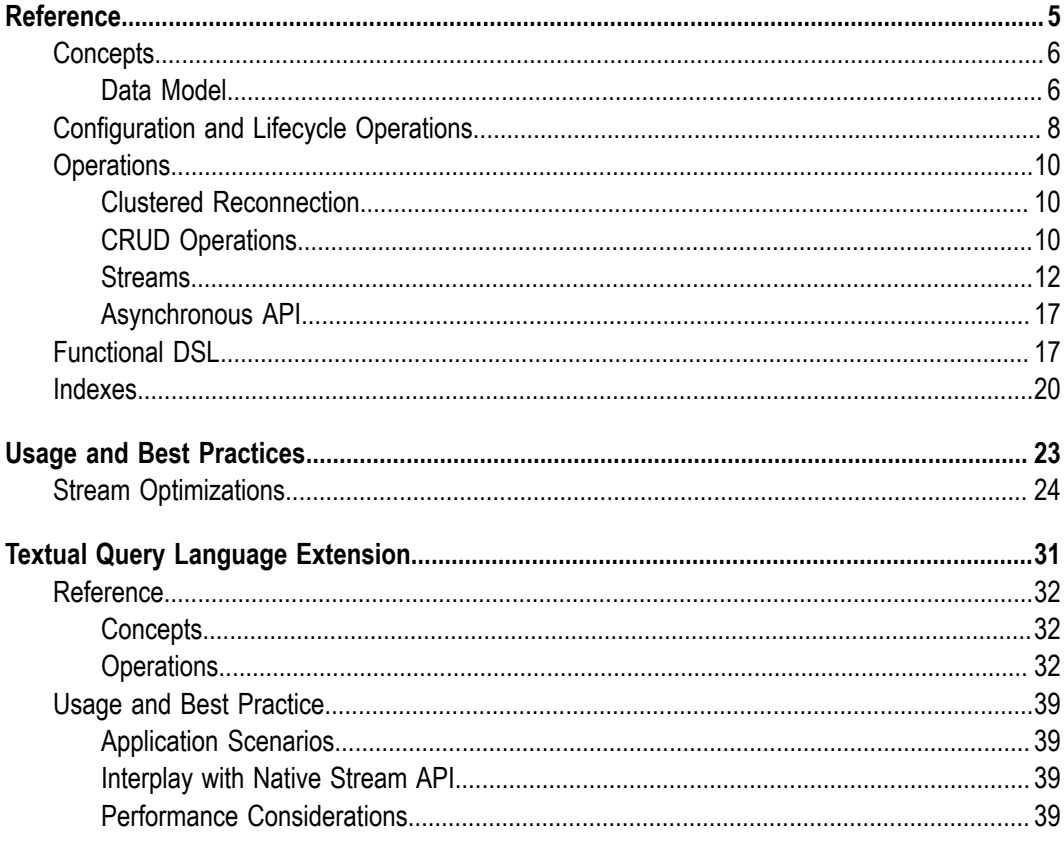

# <span id="page-4-0"></span> $1$ Reference

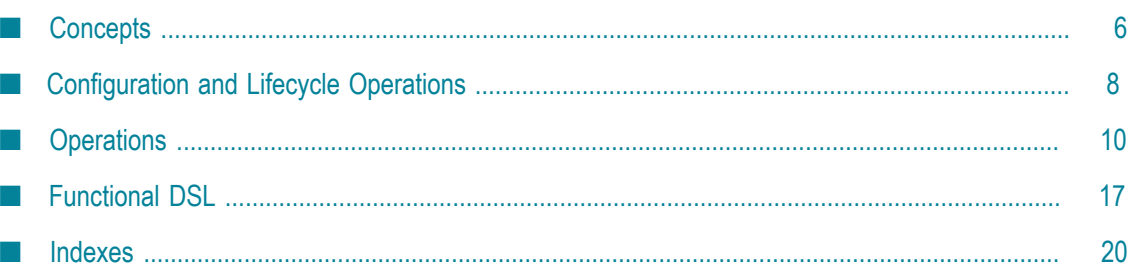

# <span id="page-5-0"></span>**Concepts**

# <span id="page-5-1"></span>**Data Model**

Data is organized by TCStore into collections called datasets. Each Dataset is comprised of zero or more records. EachRecord has a key, unique within the dataset, and zero or more cells. Each Cell has a name, unique within the record; a declared type; and a nonnull value. While records within a dataset must have a uniform key type, records are not required to have uniform content - each record may be comprised of cells having different names and/or different types. Each record and each cell is *self-describing* and is understood by the storage engine.

# **Figure 1. TCStore Data Storage Model - typed data.**

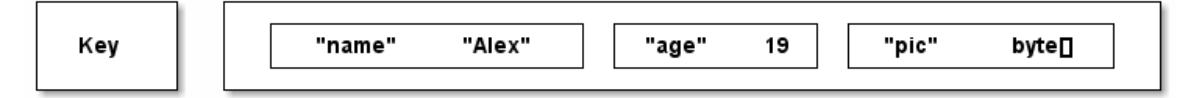

Using popular/industry definitions, TCStore is an "Aggregate oriented, Key-Value NoSQL store". As noted above, the individual values stored within TCStore contain cells with type information enabling the store to make use of the data it holds. However, like other NoSQL stores, TCStore is schema-less in its core design, allowing individual entries to contain identical sets of cells, a subset of common cells, or a completely different sets of cells.

As such, and like other NoSQL stores, TCStore is not intended for usage patterns that are traditional to tabular data or RDBMSs. Data contained within TCStore are not and cannot be directly relational, and care should be taken to use modeling techniques (such as de-normalization of data) other than those commonly used with RDBMSs.

# **Type system**

Fundamental to TCStore is the *type system* used in the data model.

The supported data types are:

- **BOOL: A boolean value (either true or false), mapping to java.lang.Boolean; the** BOOL type is associated with cells of type Cell<Boolean> and cell definitions of type BoolCellDefinition and CellDefinition<Boolean>
- **BYTES: An array of bytes, signed 8-bit each, mapping to** byte []; the BYTES type is associated with cells of type  $\text{Cell}\leq \text{byte}$  [] and cell definitions of type BytesCellDefinition and CellDefinition<br/>byte[]>
- CHAR: A single UTF-16 character, 16-bit unsigned, mapping to java.lang.Character; the CHAR type is associated with cells of type Cell<Character> and cell definitions of type CharCellDefinition and CellDefinition<Character>
- DOUBLE: A 64-bit floating point value, mapping to java.lang.Double; the DOUBLE type is associated with cells of type  $\text{Cell}\leq \text{Double}\geq \text{and cell definitions of type}$ DoubleCellDefinition and CellDefinition<Double>
- INT: A signed 32-bit integer value, mapping to java.lang.Integer ; the INT type is associated with cells of type Cell<Integer> and cell definitions of type IntCellDefinition and CellDefinition<Integer>
- **LONG: A signed 64-bit integer value, mapping to java.lang.Long; the LONG** type is associated with cells of type Cell<Long> and cell definitions of type LongCellDefinition and CellDefinition<Long>
- STRING: A variable length sequence of CHAR, mapping to java.lang.String; the STRING type is associated with cells of type Cell<String> and cell definitions of type StringCellDefinition and CellDefinition<String>

The key of a Record may be an instance of any of the above types except BYTES. The value of a Cell may be an instance of any one of the above types.

## **Datasets**

A Dataset is a (possibly distributed), collection of Record instances. Each Record instance is uniquely identified by a key within the Dataset. The key type is declared when the Dataset is created. Aside from the Record key type, a Dataset has no predefined schema.

## **Records**

A Record is a key plus an unordered set of "name to (typed) value" pairs representing a natural aggregate of your domain model. Each Record within a Dataset can hold completely different sets of name/value pairs, as there is no schema to obey. Record instances held within a given Dataset are immutable. Changing one or multiple values on a Record creates a new instance of that Record which replaces the old instance.

Record represents the only atomically alterable type in TCStore. You can mutate as many Cell instances of a given Record instance as you wish as an atomic action, but atomic actions cannot encompass more than one record.

# **Cell definitions and values**

A Record contains zero or more Cell instances, each derived from a CellDefinition. A CellDefinition is a "type/name" pair (e.g. String firstName). From a CellDefinition you can create a Cell (e.g. firstName = "Alex", where "Alex" is of type String) to store in a Record. The name of the Cell is the name from the CellDefinition used to create the cell; the value of the Cell is of the type specified in the CellDefinition used to create the cell.

Cell instances cannot contain null values but, since every Record in the dataset need not have uniform content, a  $Cell$  instance may be omitted from a  $Record$  for which that cell has no value. The API will then let you test a Record for the absence of that cell.

The Cell instances within a Record are unordered.

# <span id="page-7-0"></span>**Configuration and Lifecycle Operations**

## **Full example**

}

The following code configures a new clustered Dataset:

```
try (DatasetManager datasetManager = 
     DatasetManager.clustered(clusterUri) \frac{1}{3} // <1><br>build()) { \frac{1}{3}.buid() ) {
   DatasetConfiguration ordersConfig = 
          datasetManager.datasetConfiguration() \frac{7}{5} // <3><br>.offheap("offheap-resource-name") \frac{7}{5} // <4>
         offheap("offheap-resource-name") \frac{1}{3} // <4><br>disk("disk-resource-name") \frac{1}{3} // <5>
         .disk("disk-resource-name") \qquad // <5><br>build(); \qquad // <6>
.build(); \frac{1}{2} , \frac{1}{2} , \frac{1}{2} , \frac{1}{2} , \frac{1}{2} , \frac{1}{2} , \frac{1}{2} , \frac{1}{2} , \frac{1}{2} , \frac{1}{2} , \frac{1}{2} , \frac{1}{2} , \frac{1}{2} , \frac{1}{2} , \frac{1}{2} , \frac{1}{2} , \frac{1}{2} , \frac{1}{2 datasetManager.newDataset("orders", Type.LONG, ordersConfig); // <7>
   try (Dataset orders = 
         datasetManager.getDataset("orders", Type.LONG)) { // <8>
              // Use the Dataset
   }
```
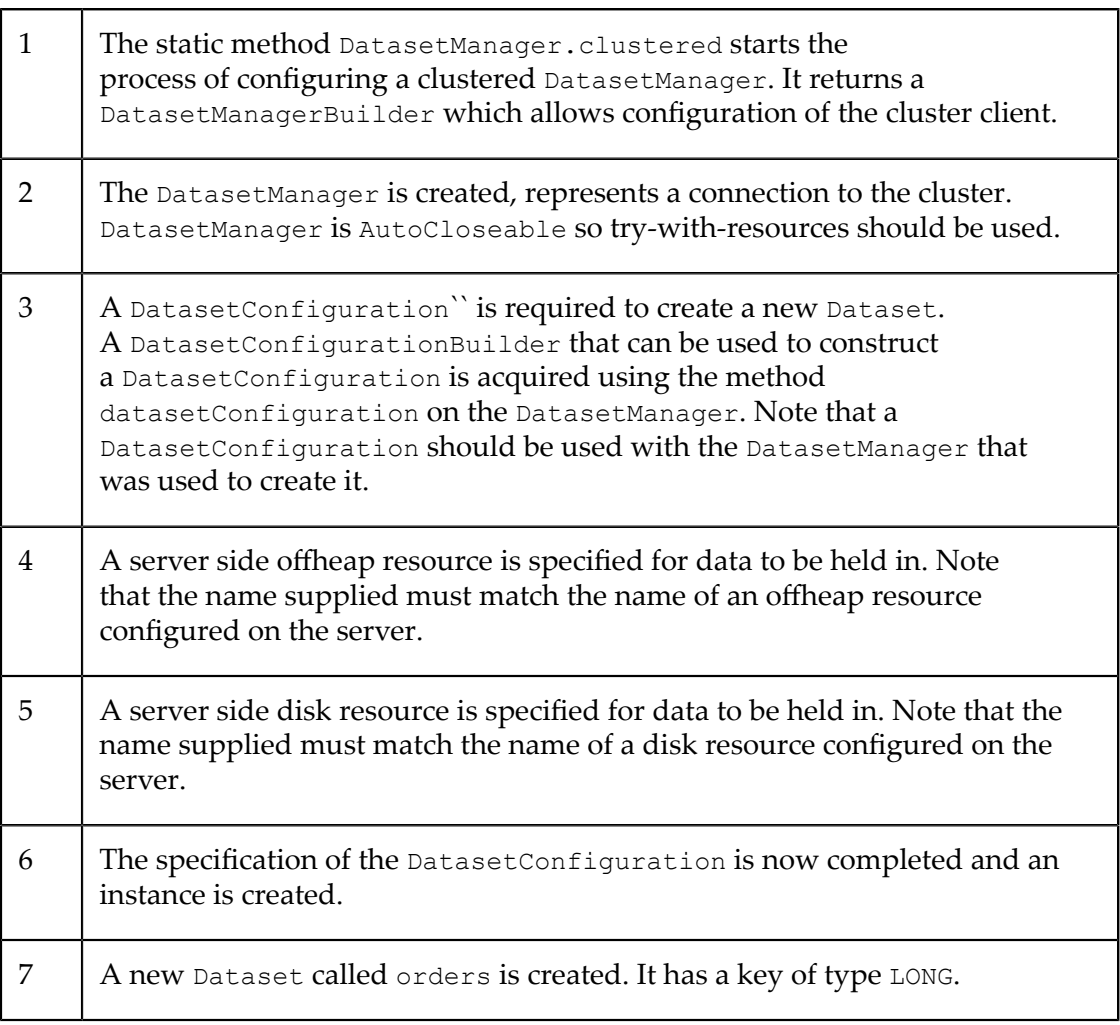

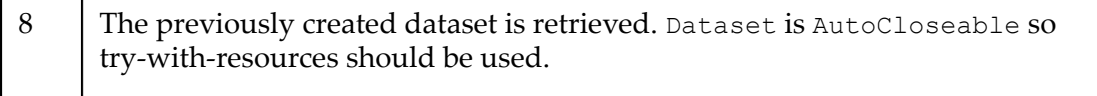

#### **URI to connect to server**

The cluster URI takes the form of:

terracotta://<server1>:<port>,<server2>:<port>

for example:

terracotta://tcstore1:9510,tcstore2:9510

where tcstore1 and tcstore2 are the names of the servers that form the cluster.

#### **Configuring a Dataset**

When a Dataset is created, the name of the dataset and the type of the key must be specified. These are the first two parameters to createDataset and the same values should be used to later access the same Dataset via getDataset.

The third parameter is a DatasetConfiguration which specifies how storage for the Dataset should be managed on the server.

When the server is configured, any offheap memory resources or filesystem directories in which data can be written are given names. Any string passed to offheap or disk should match the name of a resource configured on the server. This resource will then be used for storage for the Dataset.

A Dataset must have an offheap resource configured for it. If the disk resource is specified then the records of the Dataset will be recorded on disk. If no disk resource is specified, then data is held just in the memory of the servers of the cluster.

#### **Note on the fluent API**

TCStore uses a fluent API to allow configuration calls to be chained. Following this pattern, each call returns a builder so that further configuration can be made, however, TCStore returns a different instance each time. This allows a DatasetManagerBuilder to be used as a prototype for different configurations, but this means that code such as:

```
ClusteredDatasetManagerBuilder builder = DatasetManager.clustered(clusterUri);
builder.withConnectionTimeout(30, TimeUnit.SECONDS);
DatasetManager datasetManager = builder.build();
```
will create a clustered DatasetManager that has the default connection timeout because build is called on the wrong object.

Instead use the following form:

```
ClusteredDatasetManagerBuilder builder = DatasetManager.clustered(clusterUri);
ClusteredDatasetManagerBuilder configuredBuilder = 
    builder.withConnectionTimeout(30, TimeUnit.SECONDS);
DatasetManager datasetManager = configuredBuilder.build();
```
#### or more fluently:

```
DatasetManager datasetManager = DatasetManager.clustered(clusterUri)
         .withConnectionTimeout(30, TimeUnit.SECONDS)
```
.build();

# <span id="page-9-0"></span>**Operations**

# <span id="page-9-1"></span>**Clustered Reconnection**

**Important:** Operations against a clustered Dataset, DatasetReader or DatasetWriterReader (or any other derived instances) may throw a StoreOperationAbandonedException if a server connection is lost during the operation. In such circumstances inspection of the state upon reconnect will be required to determine the effect (if any) of the abandoned operation.

# <span id="page-9-2"></span>**CRUD Operations**

### **DatasetReader and DatasetWriterReader**

A DatasetReader is required to read records from the dataset, and DatasetWriterReader allows add/update/delete operations on a dataset. DatasetWriterReader<String> writerReader = persons.writerReader(); // <1>

1 | Dataset.writerReader returns the required DatasetWriterReader for mutative access. Similarly, Dataset.reader returns a DatasetReader.

#### **Adding Records**

```
String person1 = "p1";
writerReader.add(person1, \frac{1}{1} Person.FIRST NAME.newCell("Marcus"), \frac{1}{1} // 2
    Person.FIRST_NAME.newCell("Marcus"),
    Person.LAST_NAME.newCell("Aurelius"),
     Person.RATED.newCell(true),
     Person.NICENESS.newCell(0.65D));
```
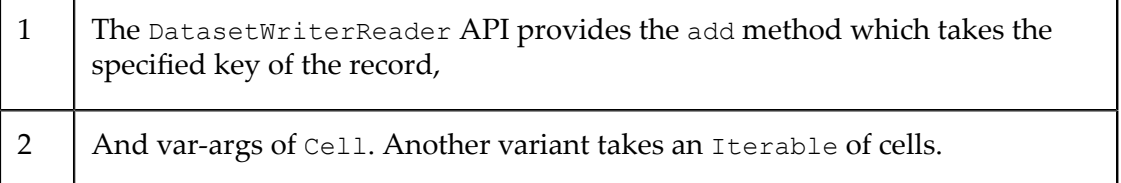

#### **Accessing Records**

```
Record<String> marcus = 
    writerReader.get(person1).orElseThrow(AssertionError::new); // <1>
```
1 | DatasetReader has a get method which takes a key as the argument. It returns an Optional of record. If the dataset doesn't have a record against the provided key Optional.isPresent will return false.

#### **Update Existing Records**

```
writerReader.update(marcus.getKey(), 
     UpdateOperation.write(Person.NICENESS, 0.85D)); // <1>
writerReader.update(person2, UpdateOperation.allOf(
    UpdateOperation.write(Person.RATED, false), 
     UpdateOperation.remove(Person.NICENESS))); // <2>
writerReader.update(person3, UpdateOperation.allOf(
    UpdateOperation.write(Person.RATED, true), 
    UpdateOperation.write(Person.NICENESS, 0.92D)));
```
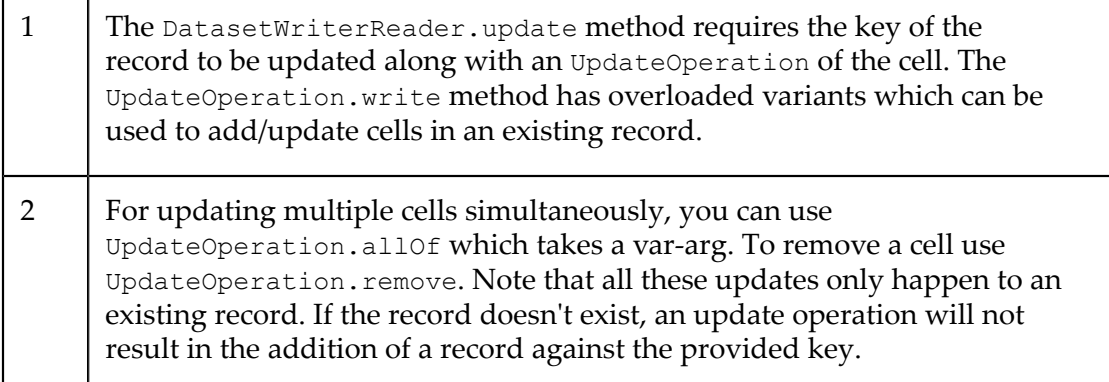

#### **Deleting Records**

writerReader.delete(marcus.getKey()); // <1>

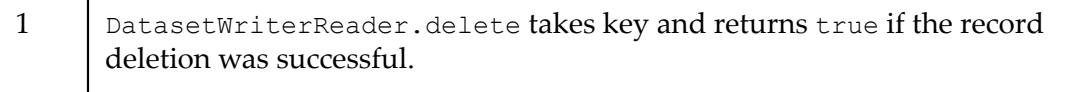

#### **Accessor APIs for CRUD**

Another way to perform CRUD operations on a dataset is through using the ReadWriteRecordAccessor API. It provides more control over read-write operations on a record with mapping and conditional reads/writes.

```
ReadWriteRecordAccessor<String> recordAccessor = writerReader.on(person3); // <1>
recordAccessor.read(record -> record.get(Person.NICENESS).get()); // <2>
recordAccessor.upsert(Person.BIRTH_YEAR.newCell(2000), 
    Person.PICTURE.newCell(new byte[1024])); // <3>
Optional<Integer> ageDiff = recordAccessor.update(UpdateOperation.write(
    Person.BIRTH_YEAR.newCell(1985)), (record1, record2) ->
     record1.get(Person.BIRTH_YEAR).get() - 
         record2.get(Person.BIRTH_YEAR).get()); // <4>
ConditionalReadWriteRecordAccessor<String> conditionalReadWriteRecordAccessor =
     recordAccessor.iff(record -> 
         record.get(Person.BIRTH_YEAR).get().equals(1985)); // <5>
Record<String> record = conditionalReadWriteRecordAccessor.read().get(); // <6>
```
conditionalReadWriteRecordAccessor.update( UpdateOperation.write(Person.RATED, false)); // <7> conditionalReadWriteRecordAccessor.delete(); // <8>

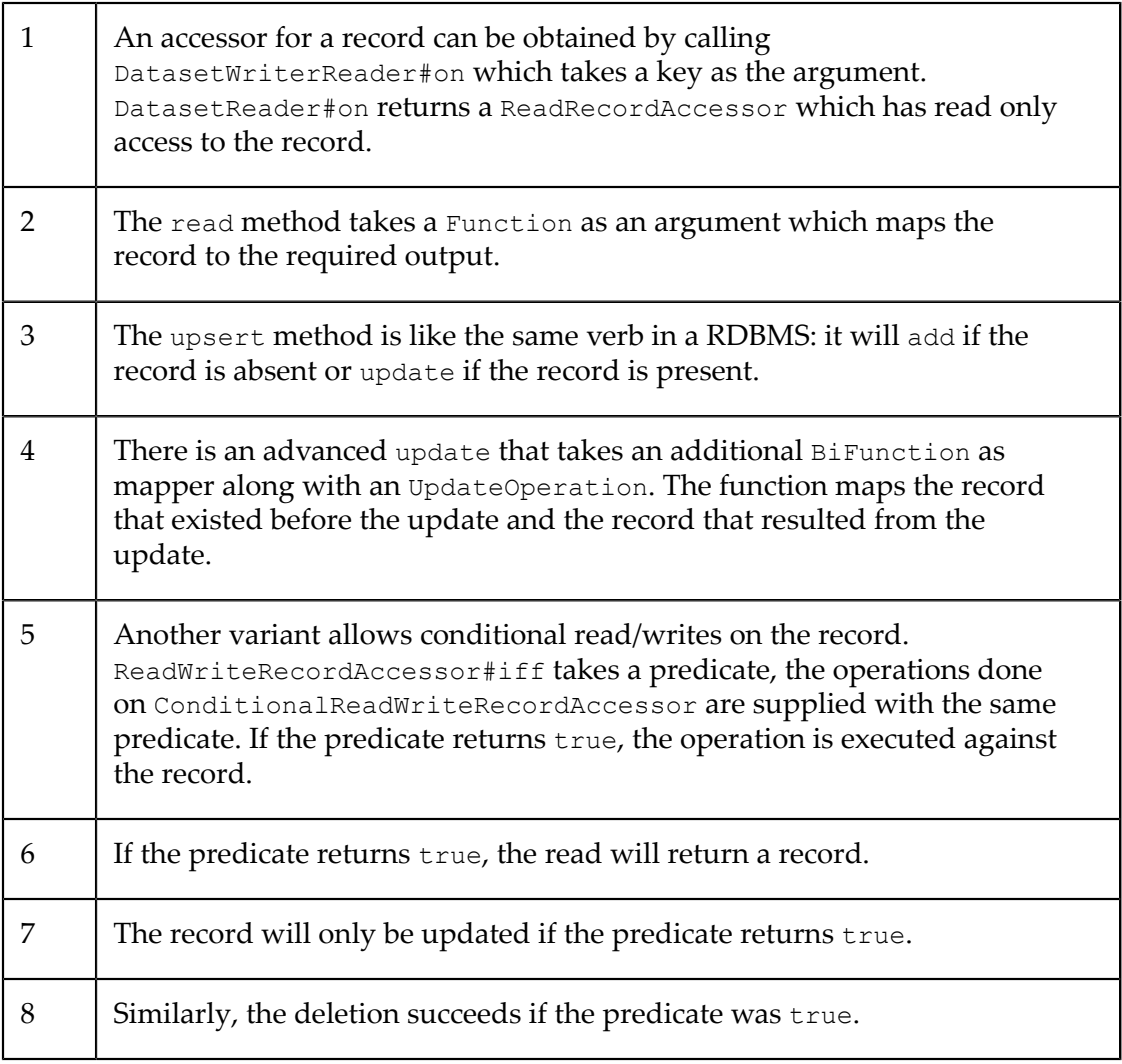

Please refer to the API documentation for more details.

# <span id="page-11-0"></span>**Streams**

# <span id="page-11-1"></span>**Record Stream**

A RecordStream is a Stream<Record> - a stream of Record instances. All operations defined in the Java 8 Stream interface are supported for RecordStream. Obtained using the DatasetReader.records() method, a RecordStream is the primary means of performing a query against a TCStore Dataset.

As with a java.util.stream.Stream, a RecordStream may be used only once. Unlike a Java Stream, a RecordStream closes itself when the stream is fully consumed through a terminal operation other than iterator or spliterator. (Even so, it is good practice

to close a RecordStream using a try-with-resources block or RecordStream.close.) There are no provisions for concatenating two RecordStream instances while retaining RecordStream capabilities.

Most RecordStream intermediate operations return a RecordStream. However, operations which perform a transformation on a stream element may return a Stream<Record> which is **not** a RecordStream. For example, map(identity()) returns a Stream<Record> which is not a RecordStream.

**Note:** In a clustered configuration, a stream pipeline formed against a RecordStream, in addition to being composed of intermediate and terminal operations (as described in the Java 8 package java.util.stream), is comprised of a server-side and a client-side pipeline segment. Every RecordStream originates in the server. As each operation is added during pipeline construction, an evaluation is made if the operation and its arguments can be run in the server (extending the server-side pipeline) - many pipeline operations can be run in the server. The first operation which cannot be run in the server begins the client-side pipeline. A stream pipeline may have both server-side and client-side pipeline segments, only a server-side segment, or only a client-side segment (other than the stream source). Each Record or element passing through the stream pipeline is processed first by the server-side pipeline segment (if any) and is then passed to the clientside pipeline segment (if the client-side pipeline segment exists) to complete processing.

The following code creates a RecordStream and performs few operations on the records of the stream:

```
long numMaleEmployees = employeeReader.records() // <1><br>filter(GENDER.value().is('M')) // <2>
     .filter(GENDER.value().is('M'))
     . count (); // <3>
```
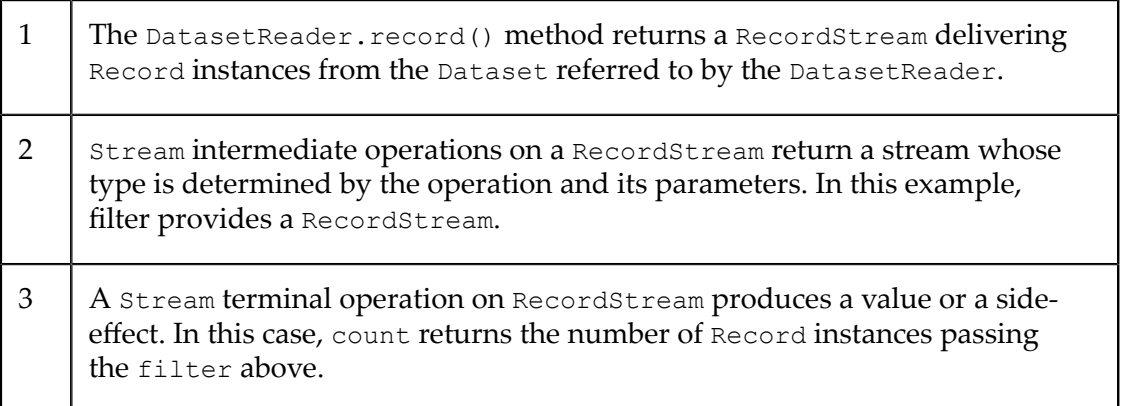

**Additional operations supported On RecordStream**

```
Optional<Record<Integer>> record = employeeReader.records()
   .explain(System.out::println) // <1>
  .batch(2) // <2> .peek(RecordStream.log("{} from {}", NAME.valueOr(""), 
       COUNTRY.valueOr(""))) // <3>
   .filter(COUNTRY.value().is("USA"))
```
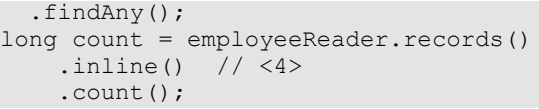

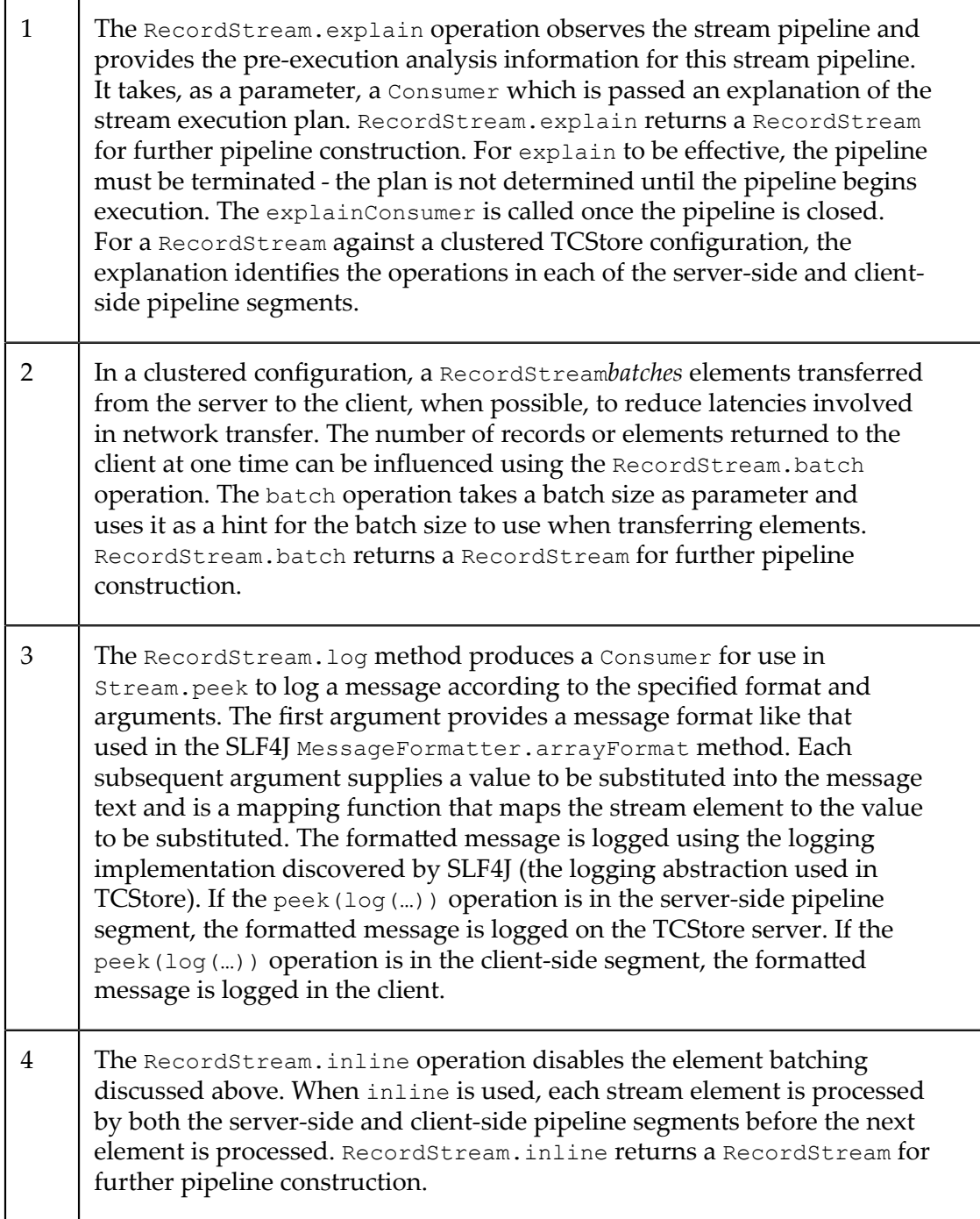

## **Mutable Record Stream**

Obtained from the DatasetWriterReader.records() method, a MutableRecordStream extends RecordStream to provide operations through which Record instances in the RecordStream may be changed. No more than one of the mutating operations may be used in a pipeline. The changes in a Record from a MutableRecordStream mutation operation affect only the Dataset from which MutableRecordStream was obtained (and to which the Record belongs).

The following are the operations added in MutableRecordStream:

#### **mutateThen**

The MutableRecordStream.mutateThen operation is an intermediate operation that accepts an UpdateOperation instance describing a mutation to perform on every Record passing through the mutateThen operation. The output of mutateThen is a Stream<Tuple<Record, Record>> where the Tuple holds the *before* (Tuple.first()) and *after* (Tuple.second()) versions of the Record.

```
double sum = employeeWriterReader.records() // <1>
   .mutateThen(UpdateOperation.write(SALARY, 
      SALARY.doubleValueOrFail().increment())) // <2>
  .map(Tuple::getSecond) // <3>
   .mapToDouble(SALARY.doubleValueOrFail())
  .sum();
```
![](_page_14_Picture_264.jpeg)

#### **deleteThen**

The MutableRecordStream.deleteThen operation is an intermediate operation that deletes all Record instances passing through the deleteThen operation. The output of deleteThen is a Stream<Record> where each element is a deleted Record. (Note the output is neither a RecordStream nor a MutableRecordStream.)

```
employeeWriterReader.records()
     .filter(BIRTH_YEAR.value().isGreaterThan(1985))
    .deleteThen() // <1>
     .map(NAME.valueOrFail()) // <2>
     .forEach(name -> System.out.println("Deleted record of " + name));
```
1 | MutableRecordStream.deleteThen() is an intermediate operation and deletes every Record in the stream.

2 | MutableRecordStream.deleteThen() returns a Stream of the deleted Record instances. Note that it does not return a RecordStream or a MutableRecordStream.

#### **mutate**

The MutableRecordStream.mutate operation is a terminal operation that accepts an UpdateOperation instance describing a mutation to perform on every Record reaching the mutate operation. The return type of the mutate operation is void.

```
employeeWriterReader.records()
     .filter(GENDER.value().is('M'))
     .mutate(UpdateOperation.write(SALARY)
         .doubleResultOf(SALARY.doubleValueOrFail().decrement())); <1>
```
1 | MutableRecordStream.mutate() takes in UpdateOperation as parameter and performs the update transformation against theRecord instances in the stream. This is a terminal operation and returns nothing.

#### **delete**

The MutableRecordStream.delete operation is a terminal operation deletes every Record reaching the delete operation. The return type of the delete operation is void.

```
employeeWriterReader.records()
     .filter(BIRTH_YEAR.value().isLessThan(1945))
    .delete(); //^{-2}
```
1 | MutableRecordStream.delete() deletes every Record in the stream. This is a terminal operation and returns nothing.

#### **Stream pipeline execution and concurrent record mutations**

During stream pipeline execution on a Dataset, concurrent mutation of records on it are allowed. Pipeline execution does not iterate over a point in time snapshot of a Dataset changes by concurrent mutations on a Dataset may or may not be visible to a pipeline execution depending on the position of its underlying Record iterator.

#### **Stream pipeline portability**

In a clustered configuration, the Record instances accessed through a RecordStream are sourced from one or more Terracotta servers. For large datasets, this can involve an enormous amount of data transfer. To reduce the amount of data to transfer, there are RecordStream capabilities and optimization strategies that can be applied to significantly reduce the amount of data transferred. One of these capabilities is enabled through the use of *portable pipeline operations*. This capability and others are described in the section ["Streams" on page 12.](#page-11-0)

# <span id="page-16-0"></span>**Asynchronous API**

TCStore provides an asynchronous API based around the Java 9 CompletionStage API.

```
AsyncDatasetWriterReader<String> asyncAccess = counterAccess.async(); // <1>
Operation<Boolean> addOp = asyncAccess.add("counter10", counterCell.newCell(10L)); // <2>
Operation<Optional<Record<String>>> getOp =
   addOp.thenCompose((b) -> asyncAccess.get("counter10")); // <3>
Operation<Void> acceptOp = getOp.thenAccept(or -> or.ifPresent( // <4>
   r \rightarrow out.println("The record with key " + r.getKey() + " was added")));try {
 acceptOp.get(); // <5>
} catch (InterruptedException | ExecutionException e) {
  e.printStackTrace();
}
```
![](_page_16_Picture_243.jpeg)

over the synchronous API. It is not currently interacting optimally with the asynchronous nature of the underlying Terracotta platform.

# <span id="page-16-1"></span>**Functional DSL**

The functional DSL exists to allow users to express arguments passed to TCStore operations in a form that is both portable between clients and servers (over the network), and whose underlying behavior can be introspected and understood by the TCStore software. DSL expressions are the preferred form for **all** functional arguments passed to TCStore.

### **Cell Operations**

Functional operations on cells and their associated values can be created via references to the associated cell definition objects.

```
BoolCellDefinition definition = defineBool("cell");
Predicate<Record<?>> exists = definition.exists(); // <1>
Predicate<Record<?>> isTrue = definition.isTrue(); // <2>
```
![](_page_17_Picture_434.jpeg)

The types returned from the DSL are fluent builders so you can derive functions from existing functions.

```
StringCellDefinition definition = defineString("cell");
BuildableComparableOptionalFunction<Record<?>, String> 
    value = definition.value(); // <1>
Predicate<Record<?>> isFoo = value.is("foo"); // <2>
Predicate<Record<?>> isAfterBar = value.isGreaterThan("bar"); // <3>
```
![](_page_17_Picture_435.jpeg)

The available build methods are specialized to the type of the cell in question. Numerically typed cells can be used to do numeric manipulations.

```
IntCellDefinition definition = defineInt("cell");
BuildableToIntFunction<Record<?>> intValue = definition.intValueOr(0); // <1>
BuildablePredicate<Record<?>> isGreaterThanOrEqualTo4 = 
     intValue.isGreaterThanOrEqualTo(4); \frac{1}{5}<br>tFunction<Record<?>> incremented = intValue.increment(); \frac{1}{5} // <3>
ToIntFunction<Record<?>> incremented = intValue.increment(); // <3><br>Comparator<Record<?>> comparator = intValue.asComparator(); // <4>
Comparator<Record<?>> comparator = intValue.asComparator();
```
![](_page_17_Picture_436.jpeg)

![](_page_18_Picture_335.jpeg)

Cell derived expressions will be frequently used as:

- Predicates for streams and CRUD operations.  $\overline{\phantom{a}}$
- Mappers for streams and read operations.
- Input for functional update operations. m.

#### **Update Operations**

Update operation instances are used to express mutation used in either single-key update operations, or against stream contents via a MutableRecordStream operation. Update operations are created via static accessor methods on the UpdateOperation class

```
IntCellDefinition defnA = defineInt("cell-a");
IntCellDefinition defnB = defineInt("cell-b");
UpdateOperation<Long> install = 
     UpdateOperation.install(defnA.newCell(42), defnB.newCell(42)); // 1
UpdateOperation.CellUpdateOperation<Long, Integer> write = 
    UpdateOperation.write(defnA).value(42);<br>teOperation.CellUpdateOperation<Long. Integer> increment = \frac{2}{1} // 3
UpdateOperation.CellUpdateOperation<Long, Integer> increment =
     UpdateOperation.write(defnA)
         .intResultOf(defnA.intValueOr(0).increment()); 
UpdateOperation.CellUpdateOperation<Long, Integer> copy = 
     UpdateOperation.write(defnB).intResultOf(defnA.intValueOr(42));
UpdateOperation<Long> aggregate = 
   UpdateOperation.allOf(increment, copy); \frac{1}{4}
```
![](_page_18_Picture_336.jpeg)

#### **Update Output**

Update operations output a pair of values representing the state before and after the mutation application. This is either in the form of a pair of values passed to a bi-function or as a tuple of records.

```
BiFunction<Record<?>, Record<?>, Integer> inputBiFunction = 
    UpdateOperation.input(defnA.valueOr(42)); // <1>
BiFunction<Record<?>, Record<?>, Integer> outputBiFunction = 
    UpdateOperation.output(defnA.valueOr(42)); // <2>
```

```
Function<Tuple<Record<?>, ?>, Integer> inputTupleFunction = 
     Tuple.<Record<?>>first().andThen(defnA.valueOr(42)); // <3>
Function<Tuple<?, Record<?>>, Integer> outputTupleFunction = 
   Tuple.<Record<?>>second().andThen(defnA.valueOr(42)); // <4>
```
![](_page_19_Picture_278.jpeg)

Both tuple and bi-function forms follow the convention that input records are the first argument or tuple member, and output records are the second argument or tuple member.

#### **Collectors**

To support stream collection operations a mirror of the JDK java.util.stream.Collectors class that creates collectors transparent to TCStore at com.terracottatech.store.function.Collectors.

# <span id="page-19-0"></span>**Indexes**

The records stored in a dataset are accessed for CRUD operations using the key against which the record is held. However, for stream queries there is an option to use secondary indexes for better query performance. Secondary indexes can be created on a specific Cell, thus all the records having that cell will be indexed. The queries on the indexed cell will try to use the index for optimized results.

#### **Creating Secondary Indexes**

The code snippet provided below depicts how to create/destroy indexes.

```
DatasetManager datasetManager = 
    DatasetManager.clustered(clusterUri).build();
DatasetConfiguration configuration = datasetManager.datasetConfiguration()
   .offheap(offHeapResourceId)
   .index(CellDefinition.define("orderId", Type.STRING), 
        IndexSettings.BTREE) // 1
   .build();
datasetManager.newDataset("indexedOrders", Type.LONG, configuration);
Dataset<Long> dataset = 
    datasetManager.getDataset("indexedOrders", Type.LONG);
Indexing indexing = dataset.getIndexing();
Operation<Index<Integer>> indexOperation = indexing.createIndex(
```

```
 CellDefinition.define("invoiceId", Type.INT), 
        IndexSettings.BTREE);<br>
integer> invoiceIdIndex = indexOperation.get(); // 4
Index<Integer> invoiceIdIndex = indexOperation.get();
```
![](_page_20_Picture_250.jpeg)

#### **Getting Index Status**

The code snippet depicts how to determine the status of indexes.

```
Collection<Index<?>> allIndexes = indexing.getAllIndexes(); // 1
Collection<Index<?>> liveIndexes = indexing.getLiveIndexes(); // 2
```
![](_page_20_Picture_251.jpeg)

#### **Destroying Indexes**

The code snippet depicts how to determine the status of indexes.

```
indexing.destroyIndex(invoiceIdIndex); // 1
```

```
1 An existing Index can be destroyed using Indexing.destroyIndex.
```
#### **Indexes in HA setup**

Creating an index is a long running operation. With an HA setup, indexes are created asynchronously on the mirrors. This implies that if an index creation has completed and the status is LIVE, the index creation might still be in progress on mirrors which might complete eventually. Also when a new mirror comes up, the records on the active are

synced to mirror, but they are indexed only when syncing of data is complete. Thus indexing on a new mirror is done asynchronously.

Please refer to API documentation for more details.

# <span id="page-22-0"></span>**2 Usage and Best Practices**

![](_page_22_Picture_24.jpeg)

# <span id="page-23-0"></span>**Stream Optimizations**

When performing queries or mutations using a stream pipeline on a RecordStream or MutableRecordStream (referred to collectively in this documentation as RecordStream) there are several ways a user can influence the performance of the pipeline. The primary methods, using pipeline portability and cell indexes, are described in the sections ["Pipeline Portability" on page 24](#page-23-1) and ["Index Use" on page 29.](#page-28-0) There is also a tool, the *stream plan*, that provides visibility on the effectiveness of the performance methods; this is described in the followng section ["Stream](#page-23-2) Plan" on page 24.

# <span id="page-23-2"></span>**Stream Plan**

There is a tool available to help a user understand how a pipeline based on a RecordStream will be executed - the *stream plan*. It is observed using the object presented to the RecordStream.explain(Consumer<Object>) pipeline operation. This object represents the system's understanding of the pipeline and includes information about how the pipeline will be executed by TCStore.

**Note:** The plan object is **not** a programmatic API. The object is intended to be converted to String using the toString() method and reviewed by a human. The content and format of the String are subject to change without notice.

Looking at the plan, a user can determine:

- 1. what portions of the pipeline are portable and may be executed on the server;
- 2. what portions of the pipeline are non-portable and must be executed on the client;
- 3. what index, if any, is used for data retrieval.

Sample plans are included in the discussions below.

In a striped TCStore configuration, multiple plans are included in the output - one (1) for each stripe in the configuration. Each server in a stripe will calculate a stream plan based on state extant in that server so plans may differ from stripe to stripe.

The stream plan for a pipeline is provided to the explainConsumer only after the pipeline completes execution and the stream is closed. (This is, in part, due to the fact that the stream plan is not computed until the pipeline begins execution - that is, once the terminal operation is appended to the pipeline.)

## <span id="page-23-1"></span>**Pipeline Portability**

As discussed in the section ["Record Stream" on page 12,](#page-11-1) RecordStream pipelines in a TCStore clustered configuration are split into server-side and client-side segments. The best performing TCStore stream pipelines are those which limit the amount of data transferred between the server and the client. In general, the more processing that can be performed in the server - close to the data - the better.

For an operation to be run in the server, the operation and its arguments must be *portable*. A portable operation is one for which the operation, its context and its arguments are understood through introspection. This introspection is enabled by the use of the TCStore Functional DSL (see the section ["Functional DSL" on page 17\)](#page-16-1). Most, but not all, function instances produced from the DSL are portable.

**Note:** Operations using *lambda* expressions ("arrow" operator) or *method reference* expressions (double colon separator) are **not** portable and must be executed in the client.

Every RecordStream pipeline begins as a portable pipeline - the stream's data source is the server. As each operation is added to the pipeline, that operation and its arguments are evaluated for portability - in general, if the arguments (if any) provided to the operation are produced using the TCStore DSL, the operation will be portable. (Exceptions are noted in ["DSL Support for Portable Operations" on page 27](#page-26-0) below.) The portable, server-side pipeline segment is extended with each portable operation appended to the pipeline. The non-portable, client-side pipeline segment begins with the first non-portable operation and continues through to the pipeline's terminal operation.

**Note:** Even if an otherwise portable operation is appended to the pipeline *after* a non-portable operation, that otherwise portable operation is executed on the client - the stream elements are already being transferred from the server to the client.

To determine how much of a pipeline is portable, use the

RecordStream.explain(Consumer<Object>) operation. This makes a *stream plan* available which may be used to determine what portions of a pipeline are portable. Stream plans are introduced in *Stream Plan* section above.

**Note:** The explain operation does not affect pipeline portability - explain is a *metaoperation* and sets an observer for the stream plan but does not actually add an operation to the pipeline.

> The peek operation *can* affect pipeline portability. If the Consumer provided to the peek operation is non-portable, the pipeline segment beginning with that peek operation will be rendered non-portable and forced to run on the client. A warning is logged if a non-portable peek is appended to a pipeline that, to that point, is portable. The RecordStream.log method can be used to produce a portable Consumer for peek.

## **Examples**

In the examples that follow, the following definitions are presumed:

```
import static java.util.stream.Collectors.toList;
public static final StringCellDefinition TAXONOMIC_CLASS = 
    defineString("class");
RecordStream recordStream = dataset.records();
```
#### **Non-Portable Operations**

This example shows a pipeline using an operation with a non-portable argument - a lambda expression - making the operation non-portable. In this example, all records in the dataset are shipped to the client for processing by the filter operation.

Non-Portable Pipeline:

```
List<String> result = recordStream
     .explain(System.out::println)
     .filter(r -> r.get(TAXONOMIC_CLASS).orElse("").equals("mammal")) // 1 
    .map(TAXONOMIC CLASS.valueOrFail()) // 2
     .collect(toList());
```
![](_page_25_Picture_203.jpeg)

Stream Plan - No Portable Operations:

```
Stream Plan
  Structure:
    Portable:
      None // 1 
    Non-Portable:
       PipelineOperation{FILTER(com.terracottatech.store.server.
           RemoteStreamTest$$Lambda$504/1753714541@51bf5add)} // 2
       PipelineOperation{MAP(class.valueOrFail())}
       PipelineOperation{COLLECT_1(
           java.util.stream.Collectors$CollectorImpl@7905a0b8)}
  Server Plan: 0970e486-484c-4e04-bb8e-5fe477d47c0d
    Stream Planning Time (Nanoseconds): 2611339
    Sorted Index Used In Filter: false
    Filter Expression: true
    Unknown Filter Count: 0
    Unused Filter Count And Filters (If Any): 0
   Selected Plan: Full Dataset Scan //3
```
![](_page_25_Picture_204.jpeg)

## **Portable Operations**

This example shows a pipeline expressing the same sequence of operations as the previous example but using portable operation arguments making the majority of the pipeline portable. Unlike the previous example, both filtering and mapping are performed *on the server* limiting what is transferred to the client to that data that actually needs to be collected.

Portable Pipeline:

```
List<String> result = recordStream
    .explain(System.out::println)
   .filter(TAXONOMIC_CLASS.value().is("mammal")) // 1<br>map(TAXONOMIC_CLASS.valueOrFail()) // 2
   .map(TAXONOMIC_CLASS.valueOrFail())
    .collect(toList());
```
![](_page_26_Picture_293.jpeg)

Stream Plan - Portable Operations:

```
Stream Plan
  Structure:
     Portable:
        PipelineOperation{FILTER((class==mammal))} // 1
        PipelineOperation{MAP(class.valueOrFail())}
     Non-Portable:
         PipelineOperation{COLLECT_1(
             java.util.stream.Collectors$CollectorImpl@1e13529a)} // 2
  Server Plan: ecc2db4d-1da7-4822-ad8a-b2f469fce4d5
     Stream Planning Time (Nanoseconds): 99065863
     Sorted Index Used In Filter: false
     Filter Expression: (class==mammal)
     Unknown Filter Count: 0
     Unused Filter Count And Filters (If Any): 0
    Selected Plan: Full Dataset Scan // 3
```
![](_page_26_Picture_294.jpeg)

# <span id="page-26-0"></span>**DSL Support for Portable Operations**

As discussed in the section ["Functional DSL" on page 17](#page-16-1), the DSL methods permit expression of pipeline operation arguments in a manner which can be portable between client and server. However, as a growth point in TCStore, the DSL methods may produce non-portable expressions as well.

A method in the DSL produces an instance of one of the interfaces found in java.util.function - Predicate, Function, Consumer, BiFunction, ToDoubleFunction, ToIntFunction, ToLongFunction, etc. - or found in java.util.stream like Collector. For the instance to be portable, the instance must be from a TCStore implementation that is designed and implemented to be portable. There are currently no provisions for a user to extend the collection of portable operations by implementing their own portable DSL extensions.

The following is a list of the DSL methods that produce *non-portable* expressions:

**UpdateOperation.custom** The UpdateOperation.custom method is intended to provide a means of performing updates too complex to be expressed using the other UpdateOperation methods - custom is not intended to be used for portable operations so it will not produce a portable function instance.

com.terracottatech.store.function.Collectors methods return non-portable

![](_page_27_Picture_309.jpeg)

**Collectors Methods** The following

Collector implementations:

- A collect operation, even when using a portable Collector, will partially  $\overline{\phantom{a}}$ execute in the client to perform result aggregation over the stripes in a multi-stripe configuration. A collect operation involving a Collector that *does not* perform a data reduction or aggregation operation will always involve data transfer to and execution in the client.
- Comparator Methods The asComparator method from the value accessors (value(), doubleValueOrFail(), etc.) on each of the CellDefinition subtypes and from Record.keyFunction() produce Comparator implementations that do not provide a portable implementation of the thenComparing, thenComparingDouble, thenComparingInt, or thenComparingLong methods.
- **Function.andThen / Consumer.andThen** Several of the DSL functions produce a specialized type of the Function or Consumer interfaces. Most of these specialized types do not implement the andThen method - the andThen method does not produce a portable instance. For example, definition.value().andThen(Function) where definition is a

CellDefinition (or one of its subtypes) produces a non-portable instance even if the argument to andThen is portable.

- **Function.compose** Several of the DSL functions produce a specialized type of the П Function interface. Most of these specialized types do not implement the compose method - the compose method does not produce a portable function instance. For example, definition.value().compose(Function) where definition is a CellDefinition (or one of its subtypes) produces a non-portable instance even if the argument to compose is portable.
- **multiply / divide** The type-specific value accessors on the numeric CellDefinition subtypes, for example DoubleCellDefinition.doubleValueOrFail(), each provide multiply and divide methods that produce a non-portable function instance.
- **length / startsWith** The value accessors of StringCellDefinition - value() and valueOrFail() - provide length and startsWith methods that produce a nonportable function instance.

The number of DSL methods *and* the number of methods producing portable expressions will be extended over time.

### <span id="page-28-0"></span>**Index Use**

In combination with pipeline portability, Predicates used in RecordStream.filter operations used in the portable, server-side segment of the pipeline are analyzed for expressions referring to CellDefinitions on which an index is defined. Analysis by the server chooses one index through which the dataset is accessed to provide the Record instances for the stream. Because a TCStore index tracks only Record instances *having* the indexed Cell, Record instances without a value for the indexed Cell are not presented to the stream when an index is used.

**Note:** Because an index provides only Record instances having the indexed cell, the Predicate analysis looks for uses of the CellDefinition.value() method. The other forms of value reference (valueOr, valueOrFail, longValueOr, longValueOrFail, etc.) are not supported in determining index use. So, while TAXONOMIC\_CLASS.value() is considered for index use, TAXONOMIC CLASS.valueOrFail() is not.

The analysis also includes a determination of whether or not a range query can be performed. The use of range comparisons (value().isGreaterThan(), value().isLessThanOrEqualTo()) permits selection of a subset of the indexed Record instances using the index.

## **Example**

For example, using the portable example from the section *Portable Operations* above, if an index is defined over the TAXONOMIC CLASSCellDefinition, an index will be used when supplying Record instances to the pipeline.

Portable Pipeline:

```
List<String> result = recordStream
     .explain(System.out::println)
    .filter(TAXONOMIC CLASS.value().is("mammal")) // 1
```

```
 .map(TAXONOMIC_CLASS.valueOrFail())
 .collect(toList());
```
1 TAXONOMIC\_CLASS is a reference to a StringCellDefinition over which an index is defined.

#### Stream Plan - Portable Operations & Using an Index

```
Stream Plan
  Structure:
    Portable:
        PipelineOperation{FILTER((class==mammal))} // 1
        PipelineOperation{MAP(class.valueOrFail())}
    Non-Portable:
        PipelineOperation{COLLECT_1(
            java.util.stream.Collectors$CollectorImpl@1b410b60)}
  Server Plan: a9c4a05c-7303-440c-90b5-d56bf518b66f
    Stream Planning Time (Nanoseconds): 138369229
    Sorted Index Used In Filter: true
    Filter Expression: (class==mammal)
    Unknown Filter Count: 0
    Unused Filter Count And Filters (If Any): 0
   Selected Plan: Sorted Index Scan // 2
      Cell Definition Name: class
      Cell Definition Type: String
      Index Ranges: (Number of Ranges = 1)
              Index Range 1: Range = mammal ::: Operation = EQ
```
![](_page_29_Picture_169.jpeg)

# <span id="page-30-0"></span>**3 Textual Query Language Extension**

![](_page_30_Picture_29.jpeg)

# <span id="page-31-0"></span>**Reference**

# <span id="page-31-1"></span>**Concepts**

# **Textual Querying of TCStore**

TCStore API provides a native streaming API for analyzing Dataset contents. As an extension to that API, the Textual Query Language API (abbreviated TQL API) provides an interface for an ad-hoc querying of a dataset using textual queries. During runtime of the application, the dataset contents can be analyzed with queries whose logic is dynamic and not yet known during design time of the application.

The corresponding textual queries are based on SQL-like semantics. Using a query string, the user can describe in a declarative way how the data in the dataset is to be analyzed without specifying the actual processing steps. TQL API is designed for reading and analyzing the contents of a dataset. Thus, it solely supports read-only SQL queries; other common SQL commands for data creation or manipulation are not supported. Corresponding logic has to be defined using the native API.

## **Structured Data Access**

The data model of TCStore is schema-less by design, i.e., the records in a dataset do not have to follow a common schema. Records in a dataset can share the same set of cells, but can also be based on completely different sets of cells. As a consequence a dataset can have heterogeneous contents.

By contrast, the TQL query approach requires a structured view on the data. Therefore, prerequisite for running a TQL query is to define a fixed schema, i.e., a subset of the data with a fixed structure. During query processing, each record of the dataset is projected to the set of cells constituting that schema.

TQL API offers the required operations to specify such a fixed schema, define a query, and consume the results.

# <span id="page-31-2"></span>**Operations**

# **Full Example**

With TQL API users can query a dataset, more precisely the records of a dataset and their corresponding cells as well as their keys.

The following code sets up a TQL environment and executes a simple query:

```
final DatasetReader<String> reader = dataset.reader(); // 1
TqlEnvironment env = new TqlEnvironment(reader, // 2
         "Comedians", // 3
        CellDefinition.defineString("FirstName"), // 4
        CellDefinition.defineString("LastName"));
try (ResultStream resultStream = 
        env.query("SELECT * FROM Comedians").stream()) { // 5
```

```
 resultStream.forEach(System.out::println); // 6
```
![](_page_32_Picture_352.jpeg)

## **Setup of Environment**

As illustrated in the previous example, a TqlEnvironment instance is based on a DatasetReader, an alias, and a set of CellDefinition instances. Note that TqlEnvironment does not have an explicit lifecycle; it depends on the lifecycle of the Dataset and its associated DatasetManager.

## **Read Access**

}

In order to run queries, the DatasetReader must be pointing to a Dataset that has not been closed. If the Dataset or the associated DatasetManager have been closed, query execution will fail with an exception.

## **Alias for Dataset**

The mandatory alias for the Dataset defines the name under which the Dataset is referenced in a query. The alias is a non-empty string. If the alias consists of invalid characters, e.g. "name with space" or "?Id", an exception will be thrown.

# **Input Schema**

A TqlEnvironment either uses an array or a set of CellDefinition instances to define the schema, i.e. the structured view on the data, which is used for querying a Dataset.

# **Consumption of Records**

A query can only refer to the cell definitions of that schema, i.e., cells whose definitions have not been included in the schema, cannot be queried. Each Record of a Dataset is processed with respect to the defined input schema. For each cell definition of the input schema, it is checked whether the record contains a corresponding cell. If so, the cell value is used in upstream query processing. If not, NULL is used. For example, let the input schema be "Name" of type String, "Age" of type Integer, "Weight" of type Double. Then the dataset entry [(Name,String,"Moe"), (Age,Integer,42)] will be internally processed as ["Moe",42,NULL]. NULL is also used if the cell definition name in the input schema equals the cell definition name of an existing cell, but only case-insensitively. This is due to names of cell definitions being handled case-sensitively.

# **Constraints on Cell Definitions**

The cell definitions of the input schema must be unique with respect to the names. A reserved name is "key", which is used for accessing the key of a record. If two or more definitions share the same name, the input schema is rejected as TQL requires unique columns. It is also rejected if the names are equal case-insensitively, .e.g. "Age" and "age".

To deal with such ambiguous names, the API offers a manual and an automatic resolution approach.

# **Automatic Resolution of Ambiguities**

The automatic resolution approach resolves ambiguities by introducing aliases for conflicting definitions. The method resolveAmbiguousNames can be applied to an array or a set of cell definitions, returning a set of cell definitions with new alias names. The alias name itself is built by appending "\_" and the type in uppercase to the name. If the automatic resolution step introduces new ambiguities, an exception is thrown and the ambiguities have to be resolved manually.

The following example illustrates this approach:

```
CellDefinition<Integer> ageInt = CellDefinition.defineInt("Age"); // 1
CellDefinition<String> ageString = CellDefinition.defineString("Age");
TqlEnvironment env = new TqlEnvironment(reader,
         "Comedians",
         TqlEnvironment.resolveAmbiguousNames(ageInt, ageString)); // 2
```
![](_page_33_Picture_366.jpeg)

# **Manual Resolution of Ambiguities**

The manual approach is to introduce an alias for a cell definition with the alias name being unique. The method as maps an existing cell definition into a new cell definition with an alias.

The following example illustrates this approach:

```
CellDefinition<Integer> ageInt = CellDefinition.defineInt("Age"); // 1
CellDefinition<String> ageString = CellDefinition.defineString("Age");
TqlEnvironment env = new TqlEnvironment(reader,
         "Comedians",
        TqlEnvironment.as("Age Resolved", ageString), ageInt); // 2
```
![](_page_34_Picture_331.jpeg)

The aliases, either introduced by the manual or the automatic approach, are then used for further query processing.

### **Sampling of Cell Definitions**

When setting up a  $TqIEnvironment$ , the contents of the dataset and its structure may be unknown. In order to get an impression of the data, sampling can be used. More precisely, drawing a sample of records from the dataset and investigating their cell definitions provides a reasonable starting point for understanding the structure of the data. TqlEnvironment provides for that purpose the method sampleCellDefinitions. This method takes as parameters a DatasetReader and the sample size, the latter being greater than or equal to zero. If zero, the complete Dataset will be used as sample. Given such a sample, the superset of all cell definitions of records in the sample is determined and returned as a set.

**Note:** It is important to note that sampling should only be used to get a first understanding of the dataset structure. As the contents of the dataset may change dynamically, so the sample of cell definitions may change. Also the set of cell definitions returned from sampling may contain ambiguities, i.e., definitions with the same name but a different type, or definitions whose names are case-insensitively equal. As a consequence the sample should not be used directly as the input schema, but should be investigated beforehand.

#### **Inclusion of Record Key**

Each record of a dataset consists of a key and a set of cells. By default, querying the key is not supported. To query the key, the method TqlEnvironment.includeKeys has to be called on a TqlEnvironment instance. Then the key can be used like every other cell definition of the input schema; the name of the corresponding column is "key".

The following example shows how to include the record key in query processing:

TqlEnvironment env = new TqlEnvironment(reader,

```
 "Comedians",
        CellDefinition.defineString("FirstName"),
        CellDefinition.defineString("LastName"))
       .includeKeys(); // 1
Result result = env.query("SELECT key FROM Comedians"); // 2
```
![](_page_35_Picture_349.jpeg)

additionally included in the value part of the record with an appropriate indexing setup.

Once the TqlEnvironment has been set up completely, it can be used to run an arbitrary number of queries. As the TqlEnviromment does not maintain any mutable state, it can therefore be used concurrently.

## **Querying of a Dataset**

The method query of a TqlEnvironment instance takes as input the query string, which is based on the SQL-like semantics of TQL API. Within that query, all cell definitions of the input schema can be accessed, analogously to columns in a table being accessed in a SQL query. Note that within the TQL query, all identifiers for columns, functions, etc. are handled case-insensitively.

TQL API is targeted for reading from a Dataset and analyzing its contents. Therefore read-only SQL operations are allowed while data creation and manipulation operations like CREATE TABLE or UPDATE are not allowed. The query interface offers common SQL operations like filtering, projection, aggregation, or grouping. A query can only operate on one dataset; it cannot operate on multiple datasets using joins or other n-ary operations.

Each query has an output schema, describing what the query results look like. The output schema has to be compliant with TCStore type system. Otherwise the query method will fail with an exception. For example, a query like SELECT CAST(Age AS BIGDECIMAL) AS FailType FROM Comedians will fail. In such a case the query has to be adapted so that the output schema only contains types being available in TCStore type system. When calling the method query with a valid query string, it returns an instance of type Result. This instance is used for consuming the results and accessing the output schema.

## **Consumption of results**

A Result instance provides access to the results of the query as well as to the schema of these results.

# **Streaming of Query Results**

The actual consumption of the results is provided by the method stream. This method returns an instance of type ResultStream. Calling method stream multiple times will return ResultStream instances being executed independent of each other. As ResultStream extends java.util.stream.Stream, the results can be consumed in a streaming fashion using arbitrary follow-up intermediate or terminal operations. The results themselves are each a collection of cells. It is worth mentioning that the underlying query processing is done lazily, i.e., the results are not pre-computed in advance, but computed on demand when the next result is to be consumed. Each ResultStream instance can only be consumed once, as with java.util.stream.Stream. Note that the stream has to be closed in order to free resources. When using a terminal operation other than iterator or spliterator, it is automatically closed. However, it is good practice to close the stream explicitly.

The following example uses a try-with-resources statement to automatically close the stream after consuming all results.

```
try (ResultStream stream = 
    env.query("SELECT * FROM Comedians").stream()) {
       stream.forEach(System.out::println);
}
```
#### **Output Schema of Query Results**

The result schema can be obtained by calling on a Result instance the method cellDefinitions, which returns Collection<CellDefinition<?>>. The cell definitions of the output schema can be used to retrieve the corresponding cell values from a query result entry. When composing the query results, NULL values are translated to absent cells in the resulting cell collection. For example, the output schema includes cell definition "LastName", but due to its result value being NULL, the resulting cell collection does not include that cell.

**Note:** The alias-based resolution of ambiguities in the input schema may also affect the output schema. For example, resolving ambiguities automatically for input schema with CellDefinition<Integer> named "Age" and CellDefinition<Long> named "Age" will result for query "SELECT \* FROM Source" in output schema CellDefinition<Integer> named "Age\_INT" and CellDefinition<Long> named "Age\_LONG".

#### **Inclusion of Record Key**

#### Example

The following example illustrates the interplay of query schema and query results by plotting a table, using the result schema as header and the results as subsequent rows.

```
try(ResultStream resultStream = 
     env.query("SELECT * FROM Comedians").stream()) {
     String header = resultSchema.stream() // 1
            .map(cd -> String.format(" %10s ", cd.name()))
             .collect(Collectors.joining("|"));
     String rows = resultStream // 2
             .map(row ->
                     resultSchema.stream()
                             .map(row::get)
                              .map(o -> String.format(" %10s ", o.orElse(null)))
```

```
 .collect(Collectors.joining("|"))
\overline{\phantom{a}}.collect(Collectors.joining("\n")<br>);
\hspace{1.5cm} );
```

```
 System.out.println(String.format("%s%n%s", header, rows)); // 3
```
![](_page_37_Picture_291.jpeg)

## **Insights into Query Execution**

Each TQL query is parsed and translated into a physical query execution plan. That plan describes how logical operators are represented as physical operators, which indexes are used, and whether all the data needs to be scanned. In case of performance bottlenecks of a query, its query execution plan can be examined to determine which physical operators are used or where indexes might speed up the execution.

For that reason, ResultStream also provides access to a representation of that query plan. The method explainQuery is an intermediate stream operation having a java.util.stream.Consumer as only parameter. That consumer consumes an Object instance, whose toString method returns a textual representation of the query execution plan. The object as well as content and form of the string representation are subject to change without notice. The plan is only available once the ResultStream has been closed, either by calling method close explicitly or using a terminal operation (other than iterator or spliterator).

**Note:** The method explainQuery can only be called on a ResultStream instance. Adding subsequent stream operations to a ResultStream and calling then explainQuery is not supported.

For more details on the query execution plan and its string-based representation, see section "Performance [Considerations"](#page-38-3) on page 39.

# <span id="page-38-0"></span>**Usage and Best Practice**

# <span id="page-38-1"></span>**Application Scenarios**

The TQL API can be used by developers or administrators to explore the contents of a dataset interactively. Such an interactive exploration can be useful for rapid prototyping, where the application logic often evolves dynamically. It is also useful for tools and applications which offer ad-hoc query functionality.

Using TQL as an abstraction layer, dynamic business logic can be developed, tested and deployed without the need to restart the server.

# <span id="page-38-2"></span>**Interplay with Native Stream API**

TQL API and native stream API complement each other, offering the user different options to develop business logic for an application. While the native API offers the complete range of CRUD functionality being specified in an imperative manner, TQL API offers ad-hoc query functionality being specified in a declarative manner. TQL API requires you to specify a schema before reading the data; the follow-up application then knows which data to expect. Native API does not require you to specify a schema upfront; it is up to the application to process the data in a structured manner.

The primary query interface for TCStore is the native API. Once business logic is designed and ready to be deployed into production, it should be specified using the native stream API as it offers the best performance.

# <span id="page-38-3"></span>**Performance Considerations**

# **Push-down of Query Logic**

In order to understand potential performance implications when using TQL API, it is worth understanding the mechanisms running in the background. TQL API incorporates an internal query processing engine. When a TQL query is submitted, an optimization process decomposes the query into fragments. For each fragment it is checked whether it can be expressed in terms of the native stream API. Those fragments are then delegated to the TCStore client, which in turn tries to delegate them to TCStore server. In order to maximize server-side execution, the process of rewriting TQL query fragments in terms of native API tries to leverage portable functions of TCStore DSL whenever possible. The fragments which cannot be expressed in the native API are executed by the internal engine.

As the query processing engine is a logical part of the TCStore client, executing query fragments by the internal engine might require transferring a lot of data from TCStore server to client. Therefore, as a rule of thumb the queries should be written so that as much functionality as possible can be delegated to TCStore client.

The query execution plan can be utilized as tool for that purpose. By investigating the plan, the user can determine:

- 1. which fragments of the query cannot be expressed in TCStore's query DSL and therefore are executed by the internal engine on the client side;
- 2. which fragments of the query can be expressed in TCStore's query DSL; the resulting pipeline of stream operations is analyzed and decomposed into a sequence of portable operations and a sequence of non-portable operations;
- 3. which portable operations are evaluated remotely on the server and how the execution plan of the server is defined.

For details on portable and non-portable operations see also section ["Stream](#page-23-0) [Optimizations" on page 24](#page-23-0).

#### **Example**

Let us examine a concrete query example and its execution plan.

```
Result result = env.query("SELECT * FROM Comedians WHERE Age**2 > 4"); // 1
try(ResultStream resultStream = result.stream()) {
     resultStream.explainQuery(System.out::println) // 2
             .forEach(System.out::println);
```
}

![](_page_39_Picture_253.jpeg)

#### *Query Plan - No Push-Down*

```
======= Query Plan Start =======
==== SQL Query: // 1
SELECT * FROM Comedians WHERE Age**2 > 4
### WARN: Pushdown failed due to the following reasons:
### WEPRME1953 - The expression of type EXPONENTIATION cannot be pushed down:<br>### Aqe^CONSTANT INTEGER.
        Age^CONSTANT_INTEGER.
==== Query operations evaluated by SQL engine: // 2
SELECTION(filter[Age^CONSTANT_INTEGER>CONSTANT_INTEGER])
==== Query operations evaluated by TCStore Stream Query API: // 3
SOURCE(Comedians)
==== Code generated for TCStore Stream Query API: // 4
IntCellDefinition Age_INT = CellDefinition.defineInt("Age");
StringCellDefinition FirstName_STRING = CellDefinition.defineString("FirstName");
IntCellDefinition Weight INT = CellDefinition.defineInt("Weight");
StringCellDefinition LastName STRING = CellDefinition.defineString("LastName");;
reader.records()
==== TCStore query plan: // 5 
Stream Plan
 Structure:
  Portable:
   None
  Non-Portable:
   PipelineOperation{MAP(de.rtm.adapters.tcstore.source.translation.operators.
       OperatorTranslationResult$RecordStreamResult$$Lambda$470/28956604@1b5975f)}
   PipelineOperation{ITERATOR()}
 Server Plan: [stream id: a6e5eb73-47d7-4748-b260-53759d22471b]
```

```
 Stream Planning Time (Nanoseconds): 4290237
  Sorted Index Used In Filter: false
  Filter Expression: true
  Unknown Filter Count: 0
  Unused Filter Count And Filters (If Any): 0
  Selected Plan: Full Dataset Scan
======== Query Plan End =======
```
The query plan provides the following information:

![](_page_40_Picture_277.jpeg)

The example query can be rewritten, delivering the same results (under the assumption that age is positive).

```
result = env.query("SELECT * FROM Comedians WHERE Age > 2"); // 1
try(ResultStream resultStream = result.stream()) {
    resultStream.explainQuery(System.out::println)
             .forEach(System.out::println);
}
```
1  $\blacksquare$  The filter predicate of the query has been rewritten.

The according query plan now illustrates the effects of rewriting the query on the pushdown capabilities.

*Query Plan - Push-Down*

```
======= Query Plan Start =======
==== SQL Query: // 1
SELECT * FROM Comedians WHERE Age > 2
==== Query operations evaluated by TCStore Stream Query API: // 2
SELECTION(filter[Age>CONSTANT_INTEGER])
 SOURCE(Comedians)
```

```
==== Code generated for TCStore Stream Query API: // 3
IntCellDefinition Age_INT = CellDefinition.defineInt("Age");
StringCellDefinition FirstName_STRING = CellDefinition.defineString("FirstName");
IntCellDefinition Weight INT = CellDefinition.defineInt("Weight");
StringCellDefinition LastName STRING = CellDefinition.defineString("LastName");;
reader.records()
.filter(Age_INT.exists()
    .and(Age_INT.intValueOr(0)
       .boxed()
       .isGreaterThan(2)))
==== TCStore query plan: // 4
Stream Plan
  Structure:
  Portable:
   PipelineOperation{FILTER((CellDefinition[name='Age' type='Type<Integer>']
        .exists()&&(Age.intValueOr(0)>2)))}
  Non-Portable:
   PipelineOperation{MAP(de.rtm.adapters.tcstore.source.translation.operators
        .OperatorTranslationResult$RecordStreamResult$$Lambda$470/28956604@fe32c2)}
   PipelineOperation{ITERATOR()}
  Server Plan: [stream id: a6e5eb74-47d7-4748-b260-53759d22471b]
  Stream Planning Time (Nanoseconds): 10704854
  Sorted Index Used In Filter: false
  Filter Expression: (CellDefinition[name='Age' type='Type<Integer>']
       .exists()&&(Age.valueOr(0)>2))
  Unknown Filter Count: 0
  Unused Filter Count And Filters (If Any): 0
  Selected Plan: Full Dataset Scan
======== Query Plan End =======
```
![](_page_41_Picture_151.jpeg)